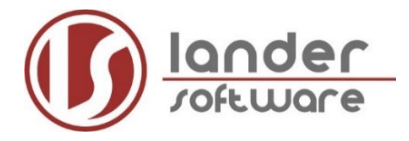

### **Hinweise zum "Ausgleich von Mehrarbeit im Schuldienst" mit Untis 2021 ab Version 2021.3.0**

## **(Stand: 10/2020)**

Mehrarbeit ist grundsätzlich durch Dienstbefreiung innerhalb von 12 Monaten auszugleichen, sofern ein Schwellenwert überschritten wird.

#### **Ermittlung des Schwellenwertes:**

- Es werden die Mehrarbeitsstunden und die Entfallsstunden (Ausgleichstunden) im selben Kalendermonat saldiert (nachfolgend Monatszähler genannt).
- Der Schwellenwert beträgt nach § 73 Abs. 2 Satz 2 LBG in Verbindung mit § 3 Abs. 1 Nr. 3 und § 6 Abs. 2 Nr. 1 LMVergVO für eine Vollzeitkraft im Kalendermonat drei Unterrichtsstunden. Bei Teilzeitbeschäftigten wird der Schwellenwert prozentual zum Beschäftigungsverhältnis ermittelt.

#### **Lehrer mit folgenden Verträgen leisten ab der 1. Mehrarbeitsstunde "verrechenbare Mehrarbeit":**

- Lehrkräfte Voll- oder Teilzeit befristet
- Lehrkräfte Teilzeit unbefristet
- Referendare

#### Lehrer mit folgenden Verträgen müssen auch "NICHT verrechenbare **Mehrarbeit" leisten:**

- Beamte in Vollzeit
- Beamte in Teilzeit
- Lehrkräfte in Vollzeit unbefristet

Diese Mehrarbeit wird erst "verrechenbar", wenn der Schwellenwert überschritten ist.

#### **Berechnungsgrundlage des Schwellenwertes:**

Beschäftigungsumfang x 3 / Regelstundenmaß bei Vollzeitbeschäftigung

In Untis gibt es einen Bericht "Monatszähler", der pro Kolleg\*in den errechneten Schwellenwert (SW) anzeigt und über das ganze Schuljahr für jeden Monat den Zähler ausweist.

Sie finden diesen Bericht unter:

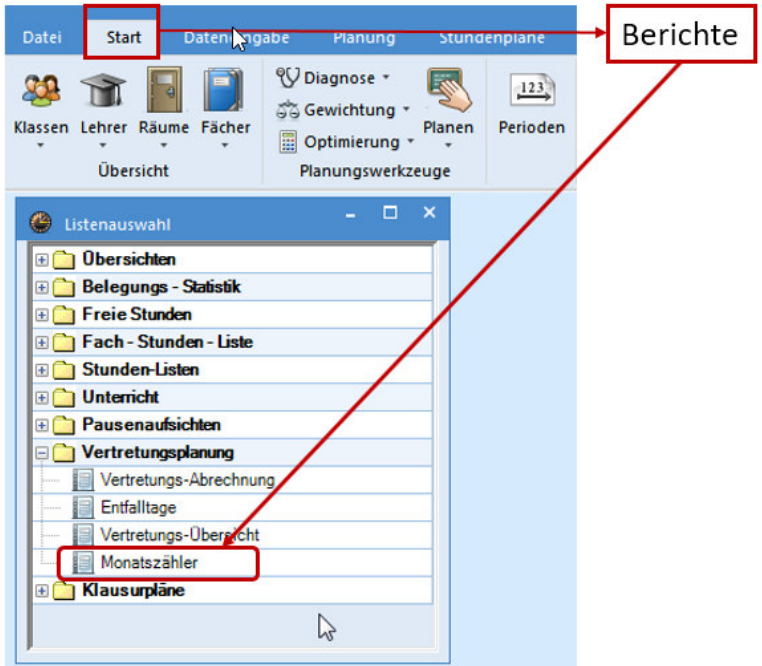

**Weiße Farbe:** Schwellenwert NICHT erreicht **Gelbe Farbe:** Schwellenwert erreicht **Rote Farbe:** Schwellenwert überschritten

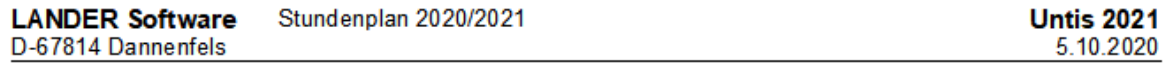

### **Monatszähler**

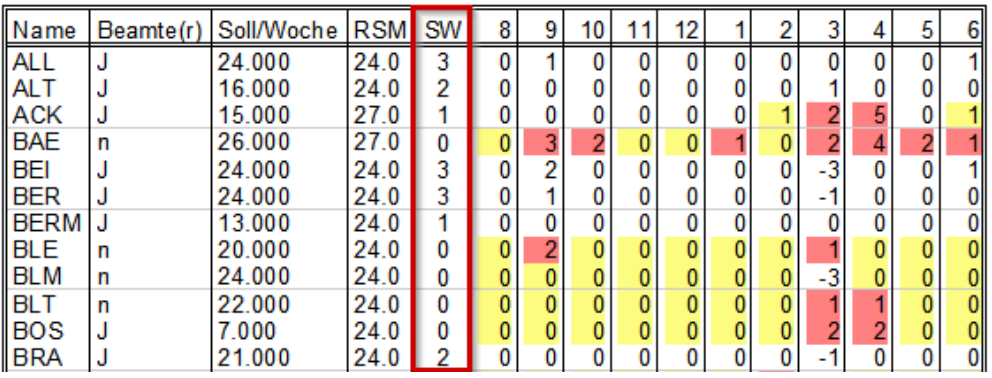

Damit im Bericht "Monatszähler" der Schwellenwert ermittelt werden kann, müssen Sie Folgendes in Untis eintragen:

a) die verschiedenen Lehrer-Verträge müssen lt. nachfolgender Abbildung im Fenster "Beschreibungen" angelegt werden und mit den Statistikkennzeichen "B" oder "a" versehen werden.

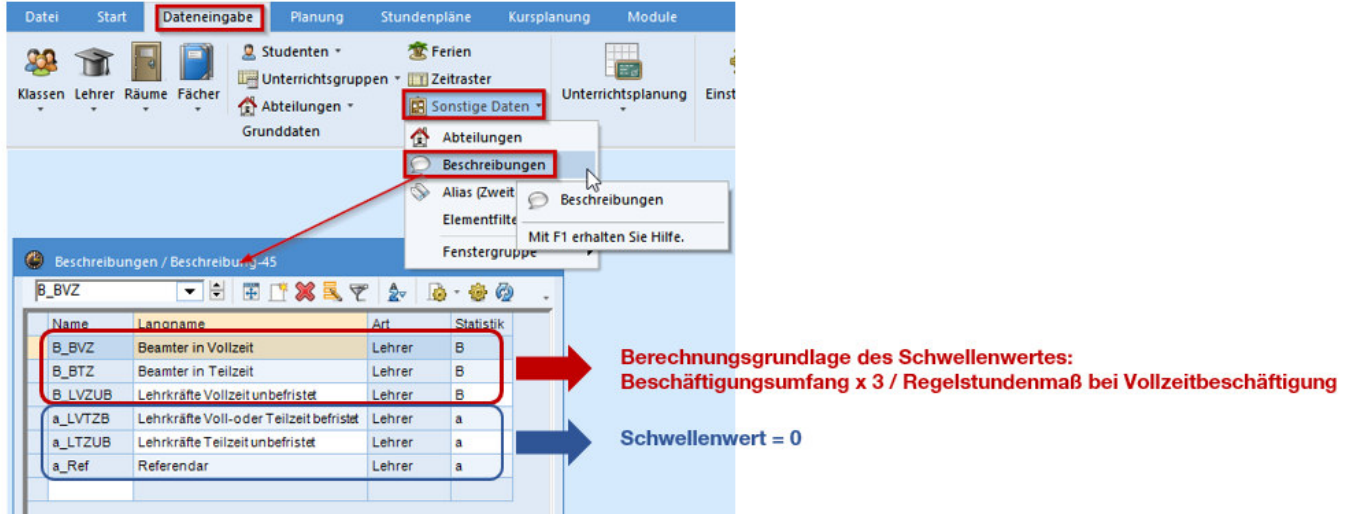

- b) Im Stammdatenfenster "Lehrer" benötigen Sie 3 Spalten, die befüllt werden müssen.
	- **Spalte Regelstundenmaß:** hier tragen Sie das Regelstundenmaß der Kolleg\*innen **bei Vollzeitbeschäftigung** ein

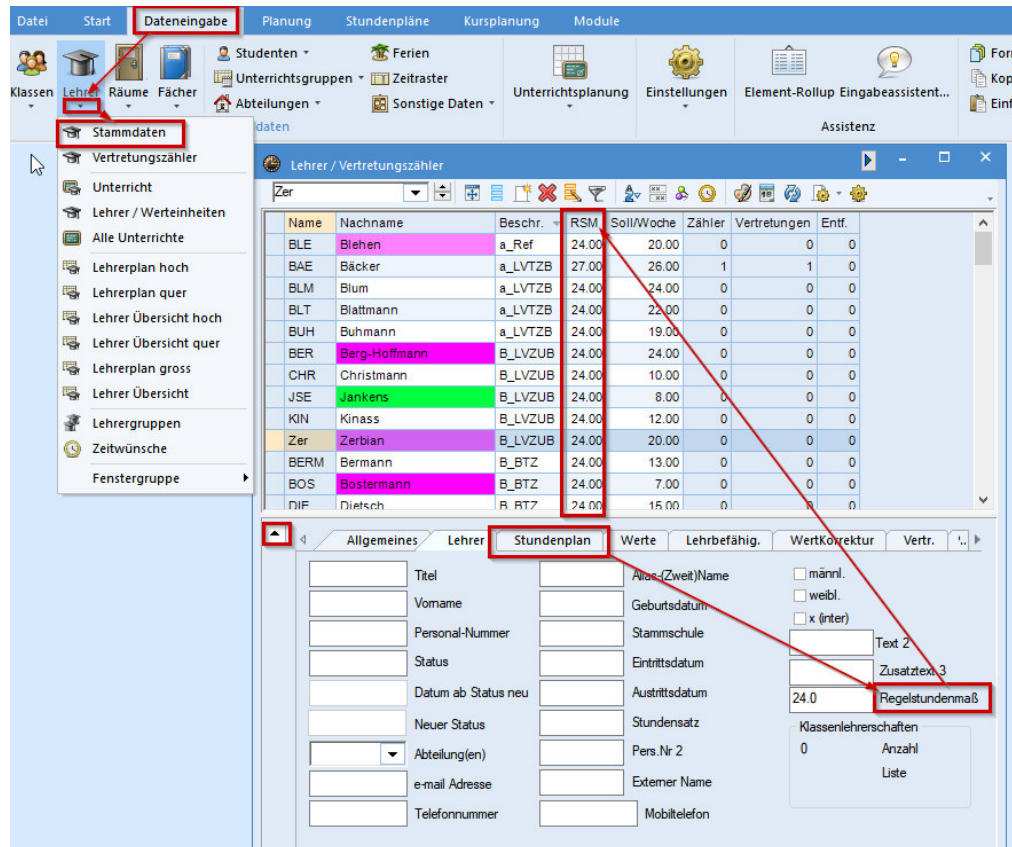

 **Spalte Soll/Woche**: hier tragen Sie den Beschäftigungsumfang aller Kolleg\*innen ein

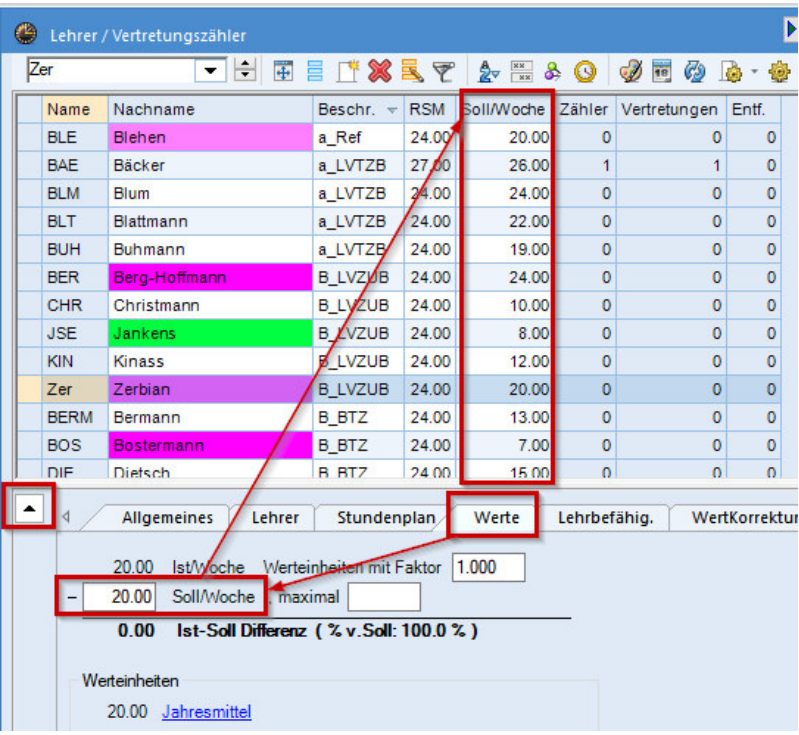

 **Spalte Beschr.:** hier weisen Sie allen Kolleg\*innen den entsprechenden Vertrag zu

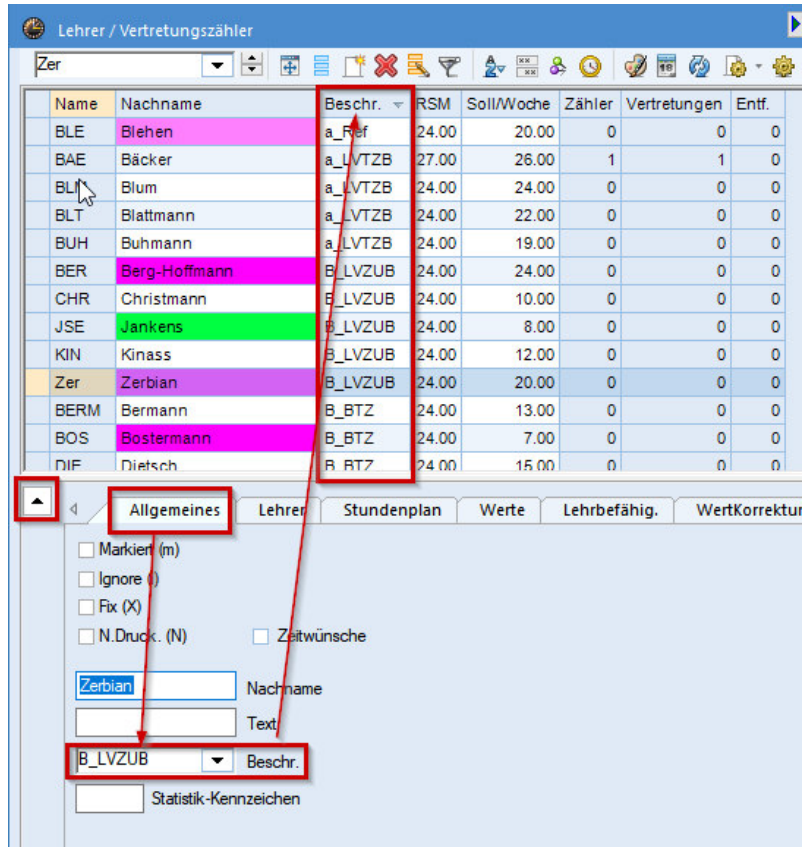

Nachfolgende Abbildungen sagen Folgendes aus:

- a) Lehrer ACK ist Beamter in Vollzeit (siehe Fenster "Beschreibung" und "Lehrerstammdatenfenster") und der errechnete Schwellenwert ist 1 (siehe Bericht Monatszähler in der Spalte SW). Er hat in den Monaten Februar und Juni den Schwellenwert erreicht (gelb) = **nicht verrechenbare Mehrarbeit**. In den Monaten März und April hat er den Schwellenwert überschritten (rot) = **verrechenbare Mehrarbeit**
- **b)** Lehrer BAE ist eine Lehrkraft in befristeter Anstellung und hat deshalb ab der 1. Mehrarbeitsstunde **verrechenbare Mehrarbeit**. Der Schwellenwert ist 0 (gelb) und ab der 1. Mehrarbeitsstunde wird der Zähler farblich rot dargestellt.

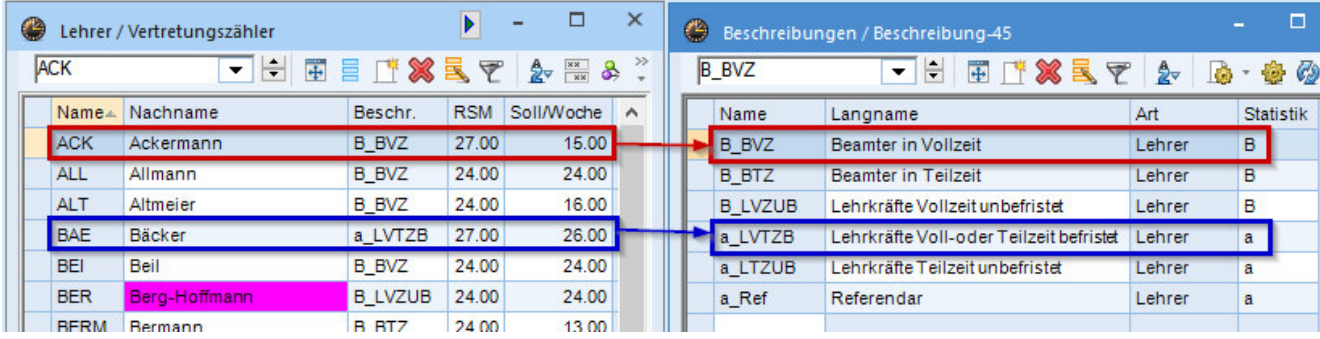

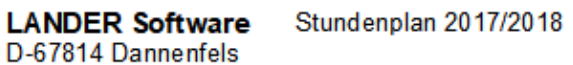

#### **Untis 2021** 5.10.2020

# **Monatszähler**

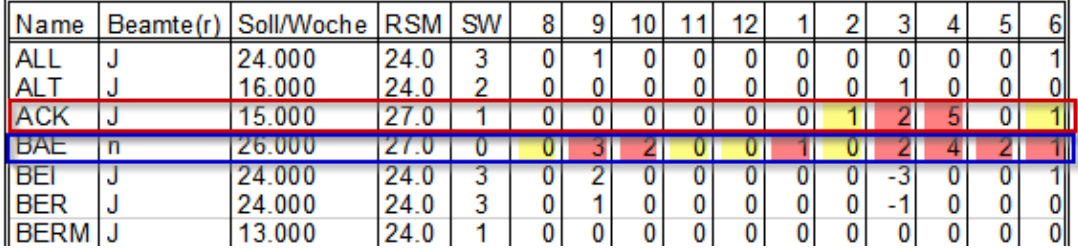